## MATH 829: Introduction to Data Mining and Analysis Neural networks I

#### Dominique Guillot

Departments of Mathematical Sciences University of Delaware

April 11 2016

This let tare is taken on the OPED Litato full (Attach des also minerate atomics at al)

## Neurons (cont.)

- Our brain learns by changing the strengths of the connections between neurons or by adding or removing such connections.
- As of today, relating brain networks to functions is still a very challenging problem, and a very active area of research.

Can we construct a universal learning machine/algorithm?

- Neural network models are inspired by neuroscience.
- Use multiple layers of neurons to represent data.
- Very popular in computer vision, natural language processing, and many other fields.
- Today, neural network models are often called deep learning.

#### Neurons

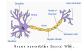

- Our brain contains about 86 billion neurons.
- Each neuron receives signals from other neurons via its many dendrites (input).
- Each neuron has a single axon (output).
- Neuron make on average 7,000 synantic connections.
- Signals are sent via an electrochemical process.
- When a neuron fires, it starts a chain reaction that propagates information.
- There are excitatory and inhibitory synapses.

See berman (2013) for more details.

2/1

# Neural networks

Single neuron model:

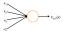

Server OFED L Trans I

Input:  $x_1, x_2, x_3$  (and +1 intercept).

Out put:  $hW_b(x) = f(W^Tx) = f(W_1x_1 + W_2x_2 + W_3x_3 + b)$ , where f is the sigmoid function:

$$f(x) = \frac{1}{1 + e^{-x}}$$

Other common choice for f:

$$f(x) = \tanh(x) = \frac{e^x - e^{-x}}{e^x + e^{-x}}$$
.

### Neural networks (cont.)

The function f acts as an activation function.

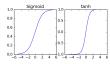

Idea: Depending on the input of the neuron and the strength of the links, the neuron "fires" or not.

1/11

## Notation

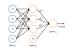

- $\mathbf{a}_{i} = \mathbf{n}_{i}$  min  $\mathbf{n}_{i}$  min  $\mathbf{n}_{i}$
- ullet We denote the layers by  $L_1,\dots,L_{n_l}$ , so  $L_1=$  input layer and  $L_{n_l}=$  output layer.
- $\bullet$   $W_{ij}^{(l)}=$  weight associated with the connection between unit j in layer l, and unit i in layer l+1. (Note the order of the indices.)
- $m{b}_i^{(l)}$  is the bias associated with unit i in layer l+1.

In above example:  $(W,b)=(W^{(1)},b^{(1)},W^{(2)},b^{(2)})$ . Here  $W^{(1)}\in\mathbb{R}^{3\times3},W^{(2)}\in\mathbb{R}^{1\times3},b^{(1)}\in\mathbb{R}^3,b^{(2)}\in\mathbb{R}$ .

#### Neural network models

A neural networks model is obtained by hooking together many neurons so that the output of one neuron becomes the input of another neuron.

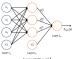

Note: Each laver includes an intercept "+1" (or bias unit)

- Leftmost layer = input layer.
- Rightmost layer = output layer.
   Middle layers = hidden layers (not observed).
- We will let  $n_l$  denote the number of layers in our model ( $n_l = 3$  in the above example).

Activation

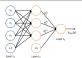

- ullet We denote by  $a_i^{(l)}$  the activation of unit i in layer l.
- We let  $a_i^{(1)} = x_i$  (input).

We have:

have: 
$$\begin{aligned} a_1^{(2)} &= f(W_{11}^{(1)}x_1 + W_{12}^{(1)}x_2 + W_{13}^{(1)}x_3 + b_1^{(1)}) \\ a_2^{(2)} &= f(W_{21}^{(1)}x_1 + W_{22}^{(1)}x_2 + W_{23}^{(1)}x_3 + b_2^{(1)}) \\ a_3^{(2)} &= f(W_{31}^{(1)}x_1 + W_{32}^{(1)}x_2 + W_{33}^{(1)}x_3 + b_3^{(1)}) \\ hw_2 &= a_1^{(1)} &= f(W_{13}^{(1)}a_1^{(2)} + W_{12}^{(2)}a_2^{(2)} + W_{13}^{(2)}a_3^{(2)} + b_1^{(2)}). \end{aligned}$$

/11

#### Compact notation

ullet In what follows, we will let  $z_i^{(l)}=$  total weighted sum of inputs to unit i in layer l (including the bias term):

$$z_i^{(l)} := \sum_i W_{ij}^{(l-1)} a_j^{(l-1)} + b_i^{(l-1)}$$
  $(l \ge 2)$ .

- $\bullet$  Note that that  $a_i^{(l)}=f(z_i^{(l)})$
- For example:

$$z_i^{(2)} = \sum_{i=1}^{3} W_{ij}^{(1)} x_j + b_i^{(1)}$$
  $i = 1, 2, 3.$ 

We extend f elementwise:  $f([v_1,v_2,v_3])=[f(v_1),f(v_2),f(v_3)]$ . Using the above notation, we have:

$$z^{(2)} = W^{(1)}x + b^{(1)}$$
  
 $a^{(2)} = f(z^{(2)})$   
 $z^{(3)} = W^{(2)}a^{(2)} + b^{(2)}$   
 $h_{Wb} = a^{(3)} = f(z^{(3)})$ .

9/11

## Multiple outputs

Neural networks may also have multiple outputs:

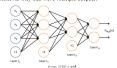

- ullet To train this network, we need observations  $(x^{(i)},y^{(i)})$  with  $y^{(i)}\in\mathbb{R}^2$
- Useful for applications where the output is multivariate
  (e.g. medical diagnosis application where output is whether or
  not a patient has a list of diseases)
- Useful to encode or compress information.

#### Forward propagation

The previous process is called the forward propagation step.

- Recall that we defined a<sup>(1)</sup> = x (the input).
- The forward propagation can therefore be written as:

$$z^{(l+1)} = W^{(l)}a^{(l)} + b^{(l)}$$
  
 $a^{(l+1)} = f(z^{(l+1)}).$ 

Using matrix-vector operations, we can take advantage of fast linear algebra routines to quickly perform calculations in our network.

- Can use different architectures (i.e., pattens of connectivity between neurons).
- . Typically, we use multiple densely connected layers.
- In that case, we obtain a feedforward neural network (no directed loops or cycles).

10/11

11/11